Windows Server 2003

- 13 ISBN 9787502761011
- 10 ISBN 7502761012

出版时间:1900-01-01

页数:350

版权说明:本站所提供下载的PDF图书仅提供预览和简介以及在线试读,请支持正版图书。

#### www.tushu000.com

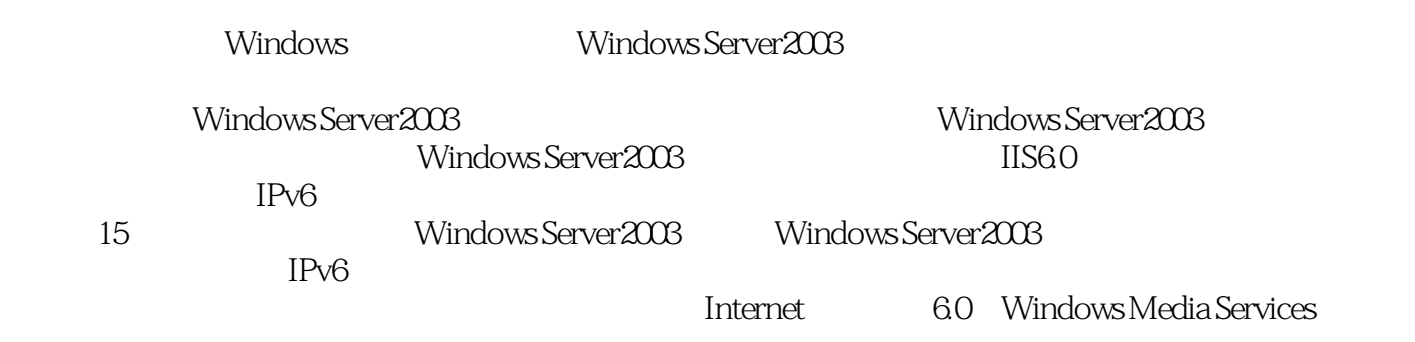

1 WindowsServer2003 1.1Windows 1.1.1Windows9X 1.1.2WindowsNT 1.2WindowsServer2003  $1.2.1$ 1.2.2WindowsServer2003 1.2.3WindowsServer2003 1.3WindowsServer2003  $1.31$  $1.32$ 1.33  $1.34$ 1.3.5XMLWeb .NET  $1.36$ 1.37 1.38 1.39 1.4WindowsServer2003  $1.4.1$  $1.42$  $1.43$  $1.44$  $1.45$ 1.4.6XMLWeb .NET 1.4.7WindowsServer2003 1.48 1.5WindowsServer2003Datacenter版  $1.5.1$ 1.5.2WindowsDataeenter  $1.5.3$  $1.5.4$ 1.5.5XMLWeb .NET 1.5.6WindowsServer2003Datacenter  $1.5.7$ 

1.6WindowsServer2003Web 1.6.1 1.6.2WindowsServer2003Web 1.6.3WindowsServer2003Web 1.64  $1.7$ 1.8 1.9 2 WindowsServer2003  $2.1$  $21.1$  $21.2$  $21.3$ 2.2 WindowsServer2003  $221$  $222$  MS-DOS 2.2.3 Windows 2.3 WindowsServer2003 231 WindowsNT40 232 Windows2000  $24$  $rac{25}{3}$  $3$  $31$  $31.1$  $31.2$  $32<sub>z</sub>$  $321$ 322 323 324 325 33 331 332 333Director9 334 335MediaPlayer9  $34$ 341 34.2 343 3.5  $3.5.1$ 35.2 35.3 36 36.1 362

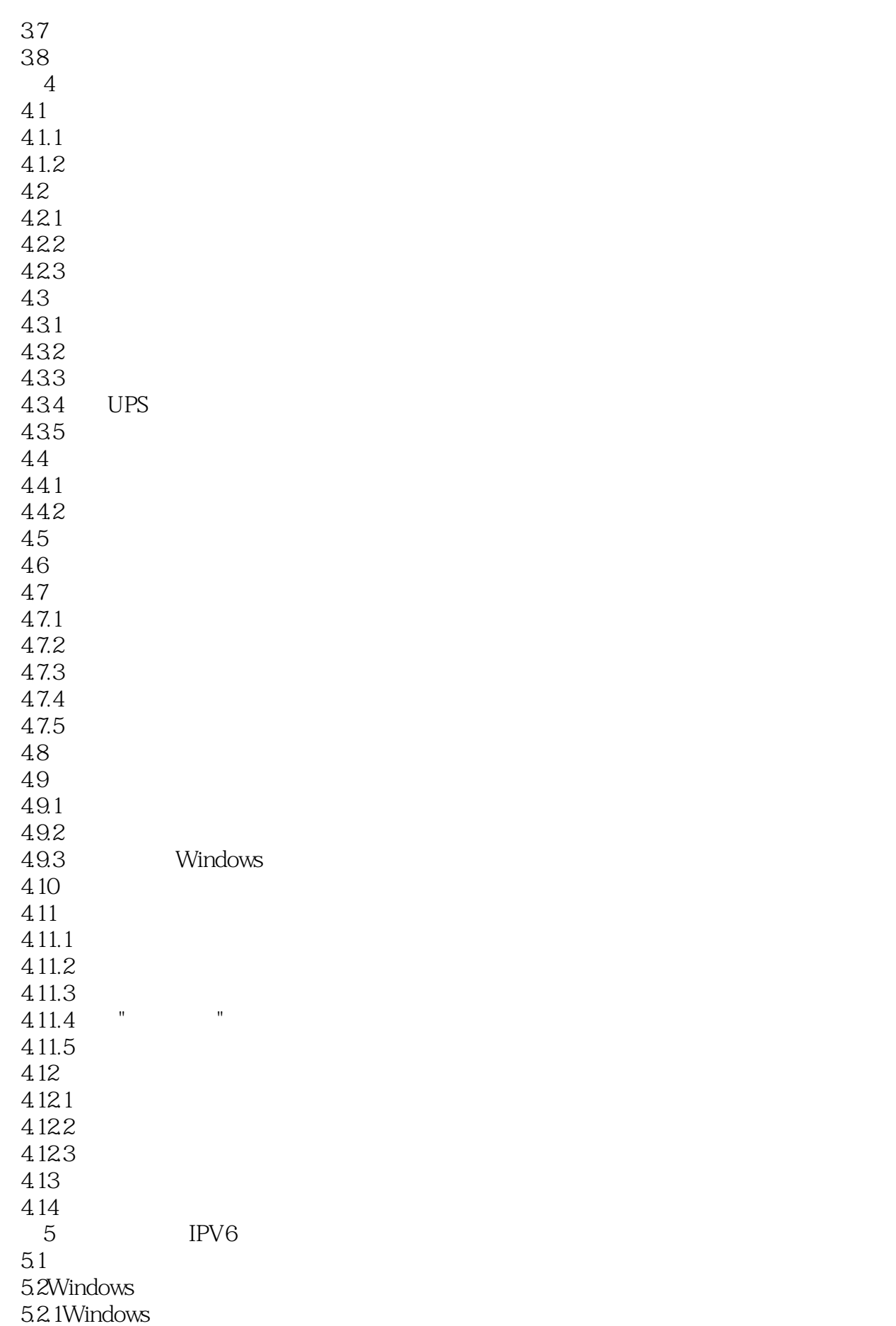

5.2.2WindowsServer2003 5.23 5.24 5.3 5.31 5.32 5.3.30SI RM 5.4TCP IP 5.4.1TCP IP 54.2IP 543 ID ID  $54.4$ 5.45 5.46 54.7TCP IP 5.5 IPv6  $5.5.1$ IPv $6$ 55.2IPv4 IPv6 55.3 IPv6 5.5.4 IPv6 5.5.5 IPv6 5.6 5.7  $6$ 6.1 6.1.1 6.1.2 6.1.3 6.2 6.3 TCP IP 631TCP IP 632 DNS 633 WINS 634TCP IP 64 65  $\begin{bmatrix} 7 \\ 1 \end{bmatrix}$  $7.1$   $"$   $"$ 7.2DNS  $7.21$ 7.2.2 DNS 7.2.3 DNS 7.2.4 DNS 7.25 DNS 7.26 DNS 7.2.7 DNS 7.3 WINS 7.3.1WINS 7.3.2WINS

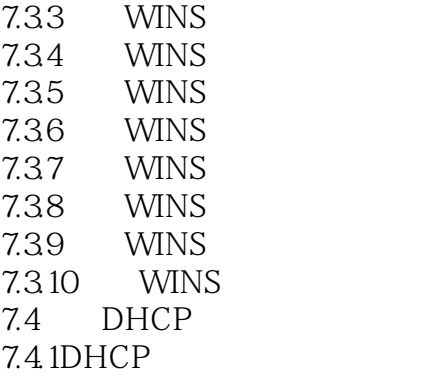

本站所提供下载的PDF图书仅提供预览和简介,请支持正版图书。

:www.tushu000.com